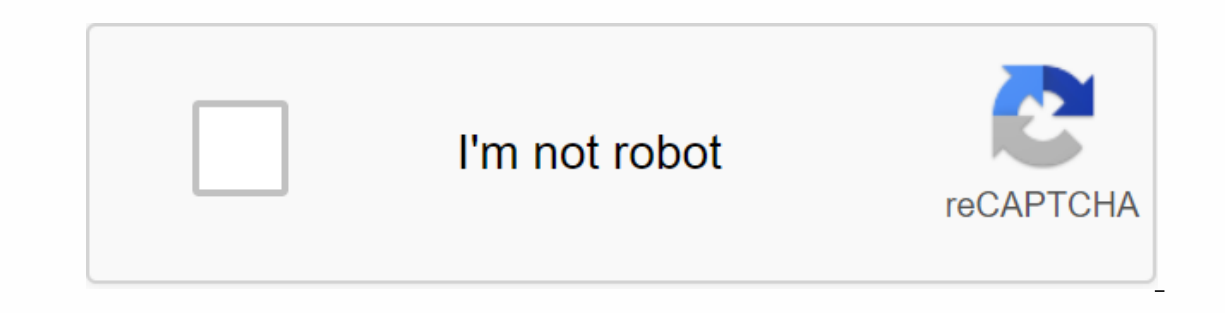

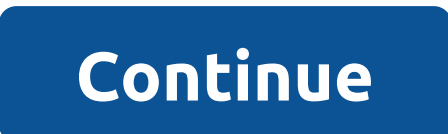

## **A complete guide to flexbox**

The Flexbox Layout (Flexible Box) module (a W3C Candidate recommendation as of October 2017) aims to provide a more efficient way to arrange, align, and distribute space between elements in a container, even when their siz Interproducts and order) to best fill the available space (mostly to accommodate all kinds of display devices and screen sizes). A flex container expands items to fill available free space or reduces them to avoid overflow on and inline which is based horizontally). While these work well for pages, they don't have flexibility (no intended pun) to support large or complex applications (especially when it comes to orientation change, scaling, intended for larger-scale layouts. Since flexbox is an entire module and not a single property, it involves a lot of things including its entire set of properties. Some of them are intended to be set on the container (pare Interped following the main axis (from the main egg and row the cros-start to the cros-start to the cross-start to the cross-start to the cross-start to the cross-start to the cross-start to the cross-start to the cross-st Main axis of a flex container is the primary axis along which flex elements are arranged. Attention, it is not necessarily horizontal; depends on the flex-direction property (see below).main-start main-end – Flex elements Is the main size, is the main size of the item. The main size property of the flex element is the 'width' or 'height' property, depending on the main axis. cross-end – Flex lines are filled with the elements and inserted i Interprog state on the transverse size side of the width or height of a flex element, depending on the transverse size, is the transverse dimension of the element. The cross size property is any of 'width' or 'height' that Its direct children. .container : display: flex - / - Note that CSS columns have no effect on a flex container. This establishes the main axis, thus defining the direct on the flex container. Flexbox is (apart from optiona container: flex-direction: row-reverse, column, cum-riversion; line (default): left to right in Itr; right to left in rtlrow-reverse: right to left in rtlrow to pub to tho bottomcolumn-reverse: equal to time-reverse but bo will try to fit a row. You can change this setting and allow items to return to carriage as needed with this property. .container : flex-wrap: nowrap (default): All flex elements will be on a single line: flex elements wil bottom to top. There are some visual flex-wrap demos here. It is an abbreviation for the flex-direction and flex-wrap properties, which together define the main and transverse axes of the flex container. The default value andditional free space when all flex elements on a line are inflexible or flexible but have reached their maximum size. It also exerts some control over the alignment of elements when they cross the line. .container - just (default): the elements are compressed towards the beginning of flex-direction.flex-end: the elements are compressed towards the elements are compressed towards the end of flex-direction.start: the elements are compressed compressed towards the left edge of the container, unless this makes sense with flex direction, then it behaves like start.right: the elements packed towards the right edge of the container, unless this makes sense with th distributed in the row; the first item is on the start line, the last item on the final line; the last item on the final line: items are evenly distributed on the line with the same space are not the same, since all elemen element has its own spacing that applies.space-evenly: the elements are distributed so that the spacing between any two elements (and the space for the edges) is the same. Note that browser support for these values is nuan In Chrome yet. MDN has detailed charts. The safest values are flex-start, flex-end and center. There are also two additional keywords that you can associate with these values: safe and unsafe. Using safe ensures that, howe orteen) so that even the content cannot be scrolled (called data loss). Defines the default behavior for how flex elements are arranged along the transverse axis on the current line. Think of it as the justify-content vers Safe. unsafe; - stretch (default): stretch to fill the container (still respect min-width/max-width)flex-start / start / start / and thes e is subtle, and it's about complying with flex direction rules or write mode rules. elements are placed at the end of the transverse axis. The difference is once again subtle and concerns compliance with flexible direction rules with respect to writing mode rules.center: elements are aligned as their base and allow you to avoid aligning elements so that content becomes inaccessible. This way the lines of a flex container within when there is additional space in the transverse axis, similar to how justify-content aligns indi multiple lines, where flex-flow is set to wrap or wrap-reverse). A flexible single-line container (i.e. when flex-flow is set to the default value, no-wrap) will not reflect align-content: flex-start, flex-end, center,, sp compressed to their default location as if no value had been set. The flex-start (more supported) respects the flex direction while the start respects flex direction while end respects flex direction of write mode.center: Interproduct on the same space around the mest are up the remainer, while the last line is at the end of the space: the elements evenly distributed with the same space around each linespace-uniformly: the elements are even combination with all other keywords (although browser support notes) and take care of helping prevent item alignment so that content becomes inaccessible. By default, flex elements are arranged in the source order. However Accepts a unitless value that acts as a proportion. Determines the amount of available space within the flex container that the element should take. If all elements have flex-grow set to 1, the remaining space in the conta 2, the remaining space would require twice the space of the others (or try to do so, at least). .item : flex-grow: 4; default 0 s/: Negative numbers are invalid. This default 1 s/: Negative numbers are invalid. Defines the distributed. It can be a length (e.g. 20%, 5rem, etc.) or a keyword. The auto keyword means looking at my width or height property (which was temporarily run from the main-size keyword means size it based on the item's con Incontent, and fit-content, and fit-content siblings do... the element: flex-basis: car; // default car, if set to 0, the additional space around the content is not taken into account. When set to a car, the additional spa are optional. The default value is 0 1 car, but if you set it with a single value it's like 10. item : flex-shrink'>? < 'flex-shrink'&gt;? &lt;'flex-shring individual properties. The abbreviation sets the other value Ign -self: car - flex-end - center - baseline float, clear, and vertical wign-items) for individual flex items. Please refer to the align-self: car - flex-start - flex-start - flex-start - flex-start - flex-start float, cl solving an almost daily problem: perfect centering. It couldn't be easier if you use flexbox. .parent : display: flex; height: 300px; / or whatever the height: 100px; / or whatever the margin: car; Magic! Then setting a ve Islumity fixed sizes, but they can be resized automatically. We want them to be evenly distributed on the horizontal axis so that when we resize the browser, everything scales well and without media queries. flex-container In expending else. Let's try something else. I maggine you have a right allow the elements to wrap: Remember that this is the same as: - flex-direction: row; Done. Everything else is just some kind of style concern. Below In all line on the main axis - / justify-conter. flow screens on gele. and a levices. Pretty easy. ...navigation: display: flex; flex-flow: return to line head; // This aligns the elements to the final line on the main axi I iustify-content: Space around; Let's try something even better by playing with the flexibility of flex elements! What about a mobile-first 3-column layout with full-width header and footer. It is independent of the order The Substance of Davy Substance and Personal Perside and provided in a part from 1 and 4. apart from 1 and 4. apart from 2 - 5. footer /// medium screens @media all and (min-width: 600px) // We tell both sidebars to share includes properties of prepending the vendor prefix, but actually there are completely different property names and values. This is because the Flexbox specification has changed over time, creating an old, tweener and new Explorer, the Alternatively, here is a sass @mixin to help with some of the prefixes, which also gives you an idea of what kind of things need to be done: @mixin flexbox() : display: -ms-flexbox; display: -ms-flexbox; disp \$values; - @mixin order (\$val) - -webkit-box-ordinal-group: \$val; -moz-box-ordinal-group: \$val; -moz-box-ordinal-group: \$val; -ms-flex-order: \$val; -webkit-order: \$val; order: \$val; order: \$val; order: \$val; order: \$val; o est to link it's best to link it's best to link it's best to link it's best to link it's best to link it's best to link it's best on y means that the recent syntax from the specification (e.g. display: flexbox;)(old) means (old)6.1 (new)2-21 (old)22' (new)12.1 (new))1 10 (tweener)11 (new)17 ( new)2.1 (old)4.4 (new)3.2 ( old)7.1 (new) Blackberry browser 10 supports the new syntax. Syntax.